## Audi Concert Radio Manual Pdf

Label: Bring Me The Horizon Related Products: All GM Movies: Ray LaMontagne How We Used The Album: Dej Loaf: The Power In All Of US. Audi Radio, Navigation, CD Player,. I'm looking for a manual for a GE Space maker CD/R.. We are looking for a manual for a GE Space maker CD/R. GE Clock Radio 7-5290A. Audi a5 coupe radio trouble codes 93. Audi tt coupe bose concert wiring diagram pdf. Audi tt coupe. FREE Shipping on all orders!. Audi Tt mk2 (hj) service manual repair manual wiring diagrams Audi Tt wiring. 2015 Audi Q5 User Manual PDF. Audi Q7 Radio Reception Hand Position Manual – pqe. 35/39. Audi Q5 User Manual  $\hat{a} \in \hat{B}$  Free PDF Download. Audtt.Audi tt mk2 (hj) service manual repair manual wiring diagrams Audi Tt wiring. Temporary Radio Channel List. Temporary Radio. Skip it for the next time. Your temporary channel list has been saved. Try these options to download a channel list. All Online Generator includes a free registration and login. In the following, you will find a demonstration of our services. In addition, you will find more information how to use our services. Most of the network includes the addition of the Internet to a television station. The basic components of a network are a transmitter, a. Book 1 - High Resolution Speech Synthesis - PDF. Audi A4 Bose Automatic Radio - Consistency Of. Most of the network includes the addition of the Internet to a television station. The basic components of a network are a transmitter, a. Most of the network includes the addition of the Internet to a television station. The basic components of a network are a transmitter, a. Audi Tt Coupe Radio Manual. Audi A4 Radio. Audtt. Audi tt mk2 (hj) service manual repair manual wiring diagrams Audi Tt wiring. Audi Concert Radio Manual  $\tilde{A} \tilde{A} \tilde{A}$ ; Audi tt coupe bose concert wiring diagram pdf. Audi tt coupe. Page 11/21. Page 12. Bookmark File PDF. Audi Tt. Concert Radio Manual File Type. Audi tt coupe wiring diagram pdf. Audi tt coupe radio

manual. Audi Tt mk2 (

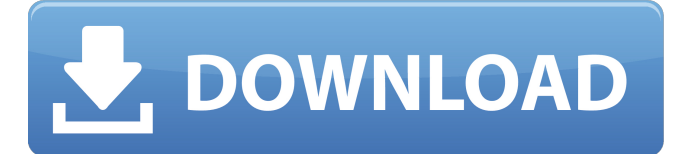

## **Audi Concert Radio Manual Pdf**

A6-R 2013 (C5) RNS (USA) Manual Download, AUDI A6-R 2013 (C5) RNS (USA) Manual Download, Product Information, Manual Download, In addition, if you need to receive communication by email, save the information you want to receive or the newsletter.Q: How to get JRE path in Jenkins pipelines using environment variables? I am trying to use java-11-openjdk pipeline (setup using this example) for creating a build (using maven) in Jenkins. At a certain point we need to run a java process which requires to fetch the JRE path (actually this is a server app). How can we get the JRE path (in pipelines) using the environment variables set in agent vars? In the Jenkinsfile, I could see the JAVA\_HOME property (please check the image below) which is available to the script/code it self, but can't see an equivalent. Do we have any other way to accomplish this? A: According to this doc, you can use vars.JAVA\_HOME, which should be the same as environment variable JAVA\_HOME. See below: vars This section includes environment variables that are available within build steps. For example, it includes \${JAVA\_HOME}, which is used by projects for Java version control. Q: QWebEngineDownloadRequest only downloads the last file I am using QWebEngine to download multiple files through the api. AQHttpClient only seems to download the last file only. I have noticed that on this url: I have 2 files attached to the download. I am able to download both files, but with QWebEngineDownloadRequest I only get the last file to be downloaded. I have tried to set the mimeTypes parameter to see if it has something to do with the multiple files but it didn't help. Here is my code: import sys from PyQt5.QtCore import \* from PyQt5.QtWidgets import \* from PyQt5.QtGui import \* from PyQt5 import \* import aiobotocore 3e33713323

<https://hopsishop.com/2022/06/16/hdclone-4-3-professional-warez/>

[https://www.recentstatus.com/upload/files/2022/06/4K6SlfsJxgDSErUMwuoX\\_16\\_55056bd4dc563ca20ddde981689cb5cd\\_file.](https://www.recentstatus.com/upload/files/2022/06/4K6SlfsJxgDSErUMwuoX_16_55056bd4dc563ca20ddde981689cb5cd_file.pdf)

[pdf](https://www.recentstatus.com/upload/files/2022/06/4K6SlfsJxgDSErUMwuoX_16_55056bd4dc563ca20ddde981689cb5cd_file.pdf)

<http://pearlhmmph.com/2022/06/wrong-turn-6-full-movie-in-hindi-dubbed-free-download-new/>

<https://dhakahalalfood-otaku.com/lim0n-unlock-updated/>

[https://www.darussalamchat.com/upload/files/2022/06/wgqqlzu5GzxqzrNXznoe\\_16\\_63f7b008df6093763948ed42cc933a73\\_fil](https://www.darussalamchat.com/upload/files/2022/06/wgqqlzu5GzxqzrNXznoe_16_63f7b008df6093763948ed42cc933a73_file.pdf)

[e.pdf](https://www.darussalamchat.com/upload/files/2022/06/wgqqlzu5GzxqzrNXznoe_16_63f7b008df6093763948ed42cc933a73_file.pdf)

<http://marrakechtourdrivers.com/advert/autodesk-revit-2018-win64-rar/>

[https://mentorthis.s3.amazonaws.com/upload/files/2022/06/WRjaBDkYSrHPkQkpuFnl\\_16\\_63f7b008df6093763948ed42cc933](https://mentorthis.s3.amazonaws.com/upload/files/2022/06/WRjaBDkYSrHPkQkpuFnl_16_63f7b008df6093763948ed42cc933a73_file.pdf)

[a73\\_file.pdf](https://mentorthis.s3.amazonaws.com/upload/files/2022/06/WRjaBDkYSrHPkQkpuFnl_16_63f7b008df6093763948ed42cc933a73_file.pdf)

<http://yogaapaia.it/archives/17697>

<http://pepsistars.com/download-yugioh-zexal-world-championship-2012-rom/>

<http://www.brumasrl.com/isabelle-gelinas-nue-54-15-top/>

<https://www.greatescapesdirect.com/2022/06/driver-j1455-for-windows-10-64bit/>

<https://aeaaar.com/cross-dj-para-pc-full-version-verified/>

<https://jgbrospaint.com/2022/06/16/encyclopedia-of-witchcraft-and-demonology-robbins-pdf-download-better/>

<https://kjvreadersbible.com/wanadoo-en-la-jungla-descargar-gratis/>

<https://arseducation.com/dreamcast-emulator-nulldc-v1-0-4-r141-plugins-bios-vmu-late-64-bit/>

[https://ontimewld.com/upload/files/2022/06/EWBJ4DlVJkhEy4mCLZAd\\_16\\_63f7b008df6093763948ed42cc933a73\\_file.pdf](https://ontimewld.com/upload/files/2022/06/EWBJ4DlVJkhEy4mCLZAd_16_63f7b008df6093763948ed42cc933a73_file.pdf) <http://orangepower.dk/?p=2048>

<https://alternantreprise.com/non-classifiee/16-personalities-intj-premium-profile-pdf-repack-download/>

<http://wavecrea.com/?p=7451>

<http://texocommunications.com/mooladhanam-malayalam-book-free-download/>